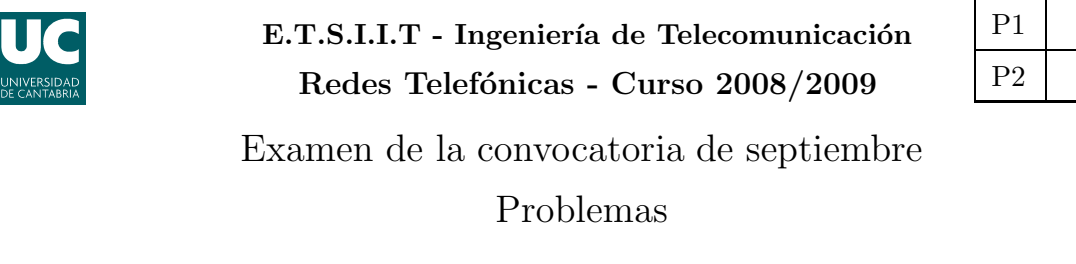

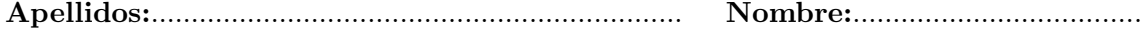

El peso de esta parte en la nota del examen es del  $70\%$ . Los dos problemas valen lo mismo.

**Problema 1.** Una compañía de banca on-line quiere establecer un centro de atención al cliente vía telefónica. Para ello se plantea contratar a tres operadores, que atenderán las llamadas de los clientes. Se supone además que cuando los tres operadores están ocupados, cualquier llamada nueva se pierde. Se ha estimado que se producen 2 llamadas por minuto y que su duración media es de 1 minuto. Considerando que el tráfico correspondiente sigue un modelo de Poisson, se pide resolver razonadamente las siguientes cuestiones.

- (a)  $\lceil 1 \rceil$  punto] *[Cuál es la probabilidad de que se pierda una llamada? [Cuál es el tráfico que* cursa el sistema?
- (b) **[1 punto]** Aplicando la relación de Little, obtener el tiempo medio de permanencia en el sistema. ¿Cuál es el porcentaje de ocupación de cada operador, si se asume elección aleatoria?
- (c)  $[0.5 \text{ puntos}]$  ¿Cuantos operadores serían necesarios para reducir la probabilidad de bloqueo hasta el 10 %?
- (d) [1 punto] La empresa distingue ciertos clientes como premium. Si se mantiene el sistema original de tres operadores (que no tiene ningún tipo de inteligencia), ¿cuál es la probabilidad de que una llamada de un cliente premium se pierda? Suponer que el porcentaje de clientes premium es  $100 \cdot \alpha$ .

La compañía quiere fidelizar a sus clientes *premium*, para lo que pretende que sus llamadas tengan una probabilidad de bloqueo inferior. Para ello establece el siguiente procedimiento: cuando hay dos operadores ocupados, sólo se aceptarán llamadas de los clientes *premium*, rechazando el resto de llegadas al sistema.

- (e)  $[2.5 \text{ puntos}]$  ¿Cuál es el porcentaje máximo de clientes *premium* que puede haber para que la probabilidad de perdida de sus llamadas sea inferior al 10 %?
- (f) [2 puntos] Si se supone que  $\alpha = 0.4$  (el 40% de los clientes son premium), cuál es la probabilidad de bloqueo de sus llamadas? ¿Y la de las llamadas del resto de clientes?
- $(g)$  [1 punto] Calcular, en este caso, el tráfico cursado por el sistema y, a través de la relación de Little, establecer el tiempo medio de permanencia en el mismo.
- (h)  $\Box$  punto  $\Box$  Si el turno de trabajo de los operadores es de 8 horas, ¿cuánto tiempo estar´a atendiendo llamadas cada agente en el sistema modificado? Se sigue suponiendo que la asignación de los operadores a las llamadas es aleatoria.

Redes Telefónicas - Convocatoria septiembre 2009

Apellidos:.................................................................. Nombre:....................................

**Problema** 2. Un operador de comunicaciones móviles pretende establecer una red a lo largo de una autopista. Para ello dispone de antenas *unidireccionales* con un alcance de  $L = 4 \text{ km}$ (longitud de celda). Teniendo en cuenta que los móviles requieren de una  $C/I$  mínima de 13 dB, se pide:

- (a)  $\lceil 2 \rceil$  puntos] Calcular el factor de re-uso  $(K)$  mínimo, asumiendo que el exponente de pérdidas de propagación es  $\gamma = 2.3$ . Para el cálculo de la interferencia, considerar la influencia de las dos primeras coronas interferentes.
- (b)  $\Box$  punto La compañía dispone de la siguiente información:
	- Densidad de vehículos:  $\alpha = 7.5$  coches/km
	- Móviles por coche:  $\beta = 4/3$  teléfonos/coche
	- **Tráfico por terminal:**  $\rho = 0.05$  Erlangs

Calcular el número de canales necesarios en el sistema para ofrecer un  $GoS$  del 98%.

 $(c)$  [1 punto] Cuando la red comienza a operar, la compañía se percata de que las estimaciones iniciales de tráfico eran incorrectas y que realmente hay una densidad de  $\alpha = 15$  coches/km; calcular el número de canales necesarios para satisfacer dicha demanda.

La compañía se plantea otra alternativa para satisfacer la nueva demanda de tráfico. Adquiere un segundo conjunto de antenas, unidireccionales y con un alcance de 2L. Dichas antenas se sitúan junto con las desplegadas inicialmente (utilizando los mástiles existentes que fueran necesarios). Cuando se produce una llamada, esta se atiende con las antenas de alcance L y, ´unicamente cuando no exista capacidad en ´estas, se utilizar´ıa el nuevo despliegue de red.

- (d) [2.5 puntos] Calcular el número de canales que serían necesarios en el subsistema de antenas de primera opción, para que la ocupación mínima de cada uno de ellos (se supone aleatoria) sea del 75 %.
- (e) [1 punto] Asumiendo independencia, calcular la probabilidad de bloqueo máxima de una célula del segundo subsistema para alcanzar el  $GoS$  anterior.
- (f) [2.5 puntos] Teniendo en cuenta que para el c´alculo de la interferencia en el subsistema de las nuevas antenas sólo es necesario considerar la primera corona interferente, obtener el número total de canales necesarios con esta configuración, contando los dos subsistemas existentes.

Asumir que los dos tipos de antena no se interfieren entre ellas.

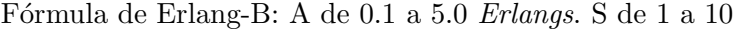

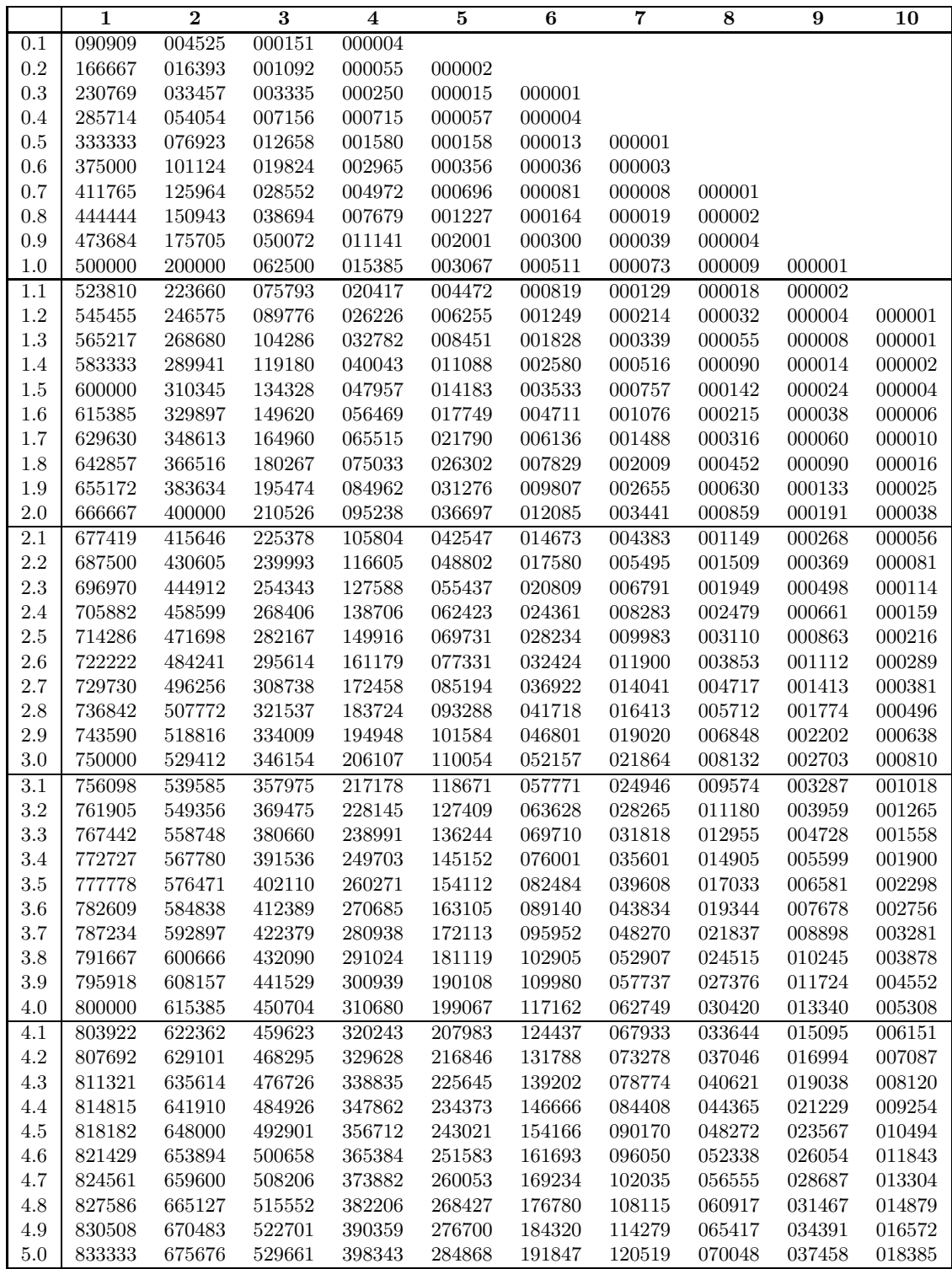

|           | 11     | 12     | 13     | 14           | 15     | 16     | 17     | 18     | 19     | 20 |
|-----------|--------|--------|--------|--------------|--------|--------|--------|--------|--------|----|
| 0.1       |        |        |        |              |        |        |        |        |        |    |
| 0.2       |        |        |        |              |        |        |        |        |        |    |
| $\rm 0.3$ |        |        |        |              |        |        |        |        |        |    |
| 0.4       |        |        |        |              |        |        |        |        |        |    |
| $0.5\,$   |        |        |        |              |        |        |        |        |        |    |
| 0.6       |        |        |        |              |        |        |        |        |        |    |
| 0.7       |        |        |        |              |        |        |        |        |        |    |
| 0.8       |        |        |        |              |        |        |        |        |        |    |
| 0.9       |        |        |        |              |        |        |        |        |        |    |
| 1.0       |        |        |        |              |        |        |        |        |        |    |
| 1.1       |        |        |        |              |        |        |        |        |        |    |
| 1.2       |        |        |        |              |        |        |        |        |        |    |
| 1.3       |        |        |        |              |        |        |        |        |        |    |
| 1.4       |        |        |        |              |        |        |        |        |        |    |
| 1.5       |        |        |        |              |        |        |        |        |        |    |
| 1.6       | 000001 |        |        |              |        |        |        |        |        |    |
| 1.7       | 000002 |        |        |              |        |        |        |        |        |    |
| 1.8       | 000003 |        |        |              |        |        |        |        |        |    |
| 1.9       | 000004 | 000001 |        |              |        |        |        |        |        |    |
| 2.0       | 000007 | 000001 |        |              |        |        |        |        |        |    |
| 2.1       | 000011 | 000002 |        |              |        |        |        |        |        |    |
| $2.2\,$   | 000016 | 000003 | 000001 |              |        |        |        |        |        |    |
| 2.3       | 000024 | 000005 | 000001 |              |        |        |        |        |        |    |
| 2.4       | 000035 | 000007 | 000001 |              |        |        |        |        |        |    |
| $2.5\,$   | 000049 | 000010 | 000002 |              |        |        |        |        |        |    |
| 2.6       | 000068 | 000015 | 000003 | 000001       |        |        |        |        |        |    |
| 2.7       | 000094 | 000021 | 000004 | 000001       |        |        |        |        |        |    |
| 2.8       | 000126 | 000029 | 000006 | 000001       |        |        |        |        |        |    |
| 2.9       | 000168 | 000041 | 000009 | 000002       |        |        |        |        |        |    |
| 3.0       | 000221 | 000055 | 000013 | 000003       | 000001 |        |        |        |        |    |
| 3.1       | 000287 | 000074 | 000018 | 000004       | 000001 |        |        |        |        |    |
| $3.2\,$   | 000368 | 000098 | 000024 | 000006       | 000001 |        |        |        |        |    |
| 3.3       | 000467 | 000128 | 000033 | 000008       | 000002 |        |        |        |        |    |
| 3.4       | 000587 | 000166 | 000043 | 000011       | 000002 | 000001 |        |        |        |    |
| 3.5       | 000731 | 000213 | 000057 | 000014       | 000003 | 000001 |        |        |        |    |
| 3.6       | 000901 | 000270 | 000075 | 000019       | 000005 | 000001 |        |        |        |    |
| 3.7       | 001102 | 000340 | 000097 | 000026       | 000006 | 000001 |        |        |        |    |
| 3.8       | 001338 | 000423 | 000124 | 000034       | 000009 | 000002 |        |        |        |    |
| 3.9       | 001611 | 000523 | 000157 | 000044       | 000011 | 000003 | 000001 |        |        |    |
| 4.0       | 001926 | 000642 | 000197 | 000056       | 000015 | 000004 | 000001 |        |        |    |
| 4.1       | 002287 | 000781 | 000246 | 000072       | 000020 | 000005 | 000001 |        |        |    |
| 4.2       | 002699 | 000944 | 000305 | 000091       | 000026 | 000007 | 000002 |        |        |    |
| 4.3       | 003164 | 001133 | 000374 | 000115       | 000033 | 000009 | 000002 | 000001 |        |    |
| 4.4       | 003688 | 001350 | 000457 | 000144       | 000042 | 000012 | 000003 | 000001 |        |    |
| 4.5       | 004275 | 001600 | 000554 | 000178       | 000053 | 000015 | 000004 | 000001 |        |    |
| 4.6       | 004928 | 001886 | 000667 | 000219       | 000067 | 000019 | 000005 | 000001 |        |    |
| 4.7       | 005652 | 002209 | 000798 | 000268       | 000084 | 000025 | 000007 | 000002 |        |    |
| 4.8       | 006451 | 002574 | 000949 | 000325       | 000104 | 000031 | 000009 | 000002 | 000001 |    |
| 4.9       | 007328 | 002983 | 001123 | 000393       | 000128 | 000039 | 000011 | 000003 | 000001 |    |
| $5.0\,$   | 008287 | 003441 | 001322 | $\,000472\,$ | 000157 | 000049 | 000014 | 000004 | 000001 |    |

Fórmula de Erlang-B: A de $0.1$ a $5.0$   $Erlangs.$  S de  $11$ a $20$